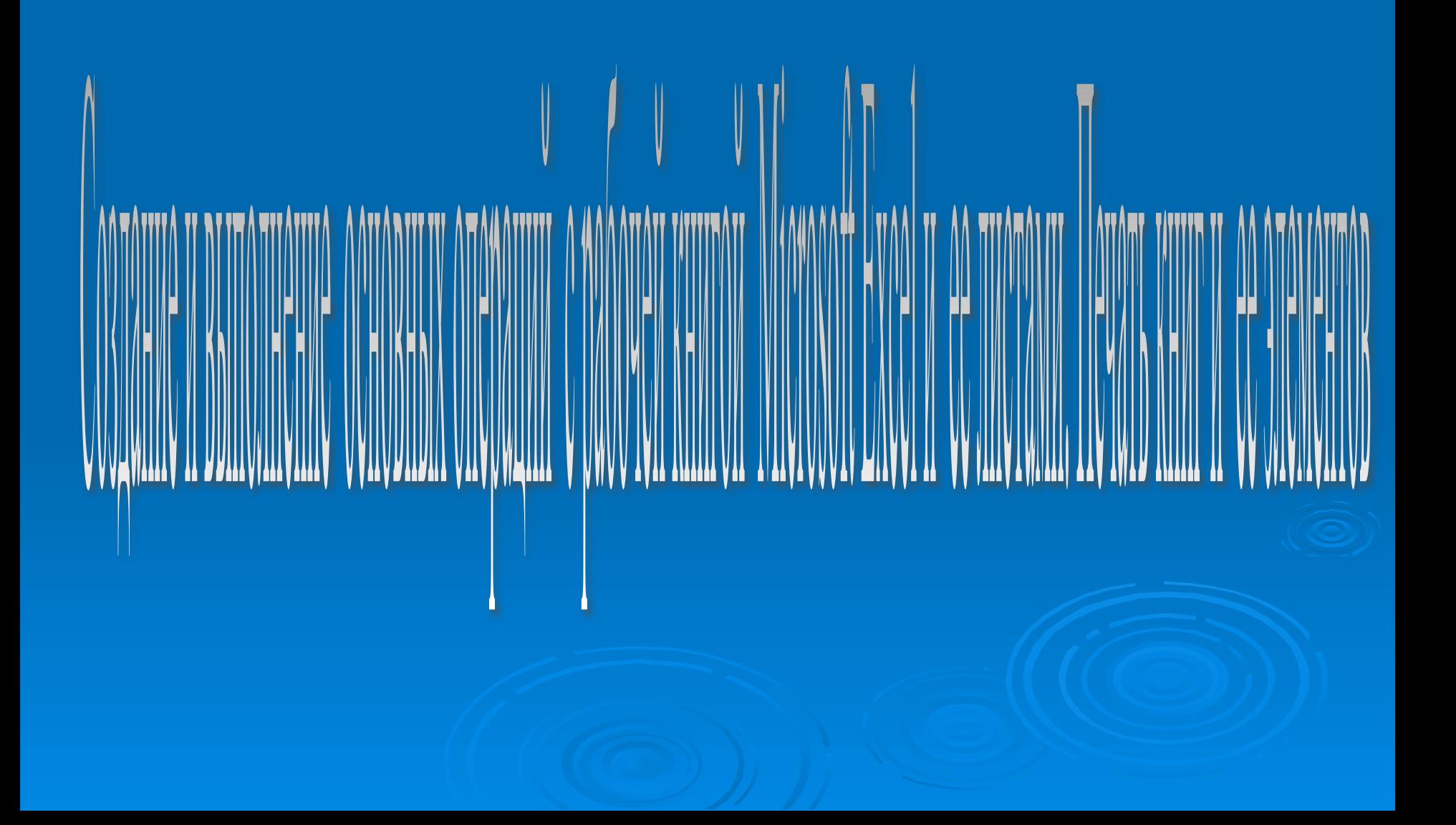

#### Основные элементы электронной таблицы

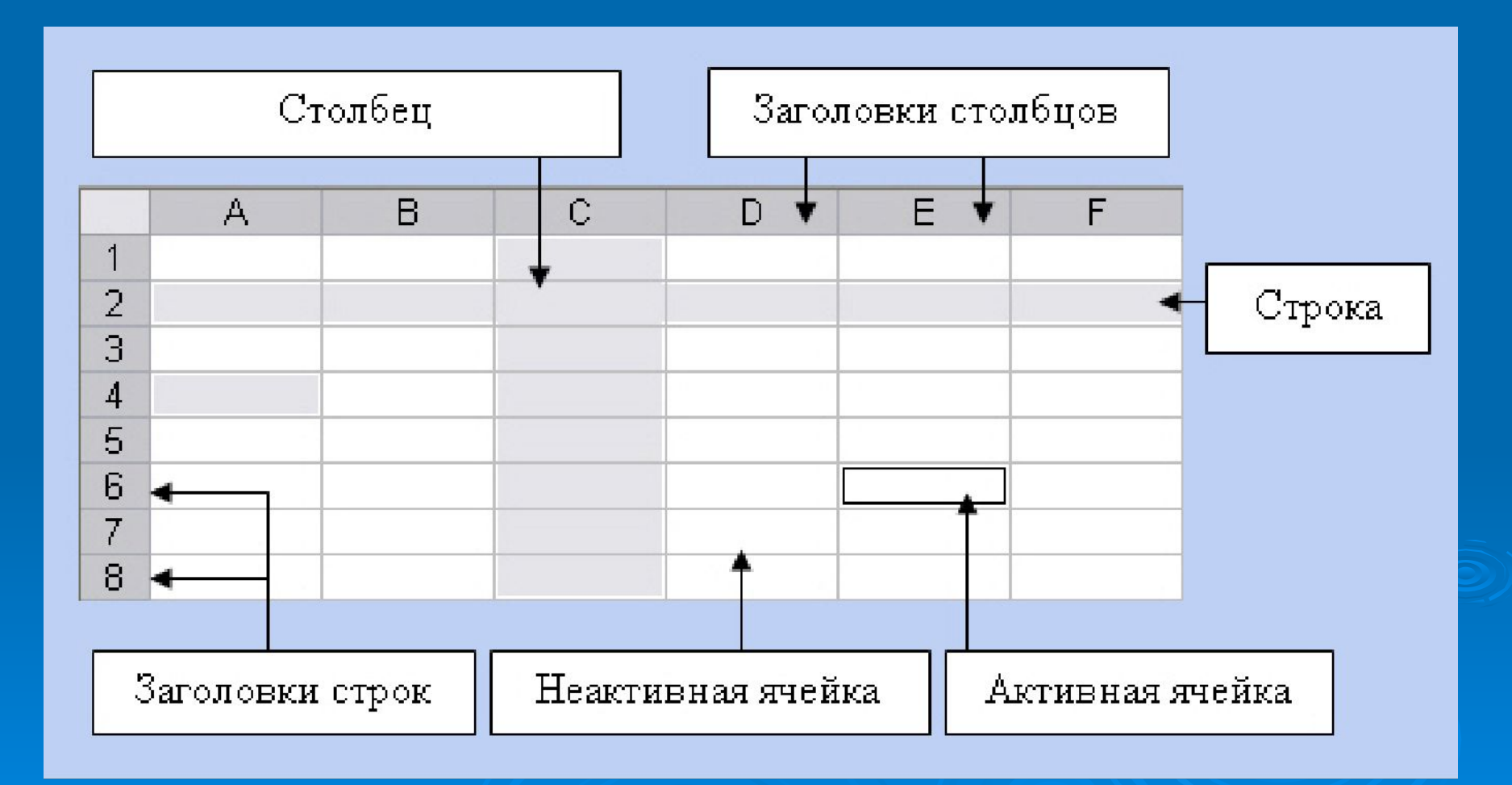

### Особенности экранного интерфейса Microsoft Excel

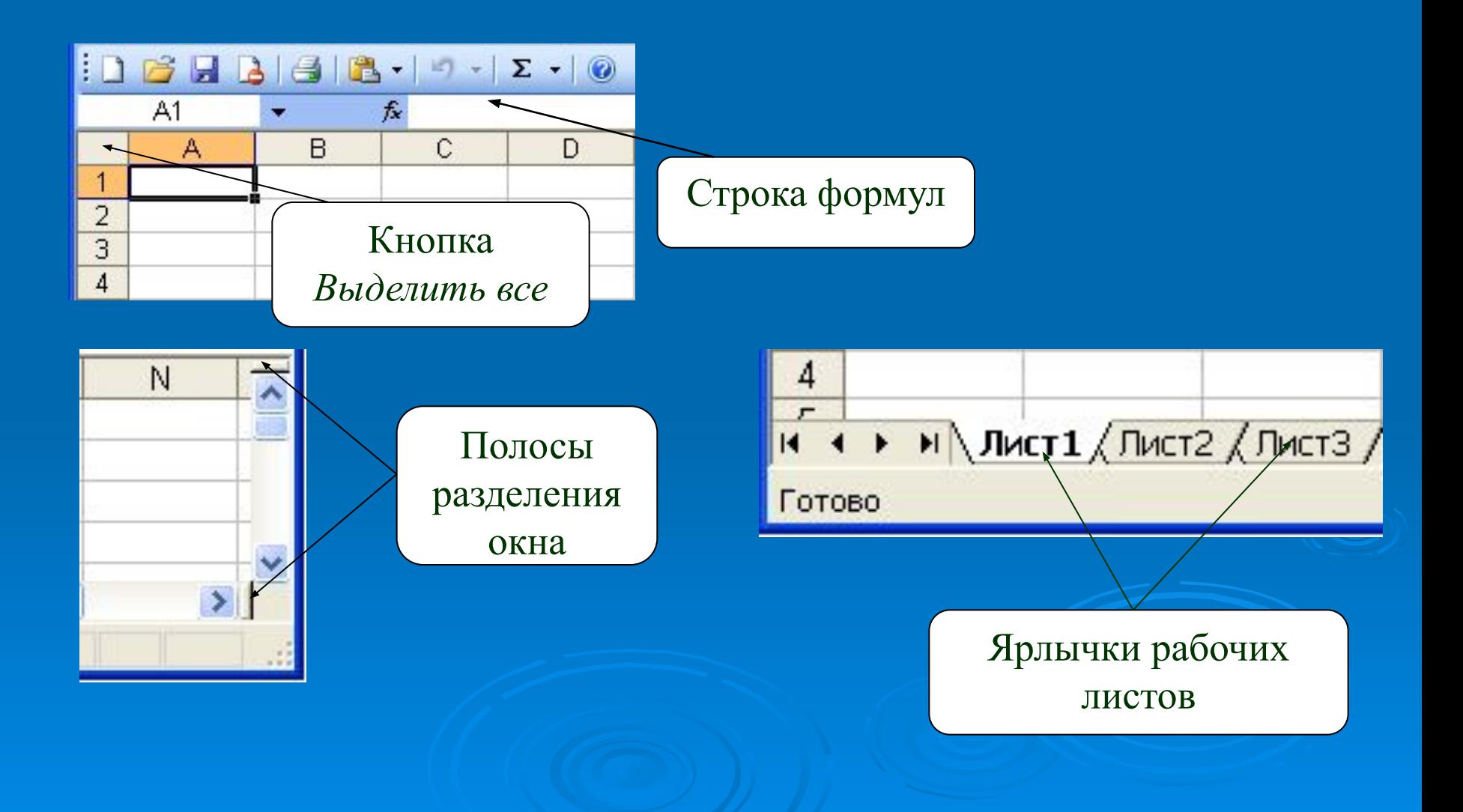

#### Установка требуемого количества листов в создаваемой книге

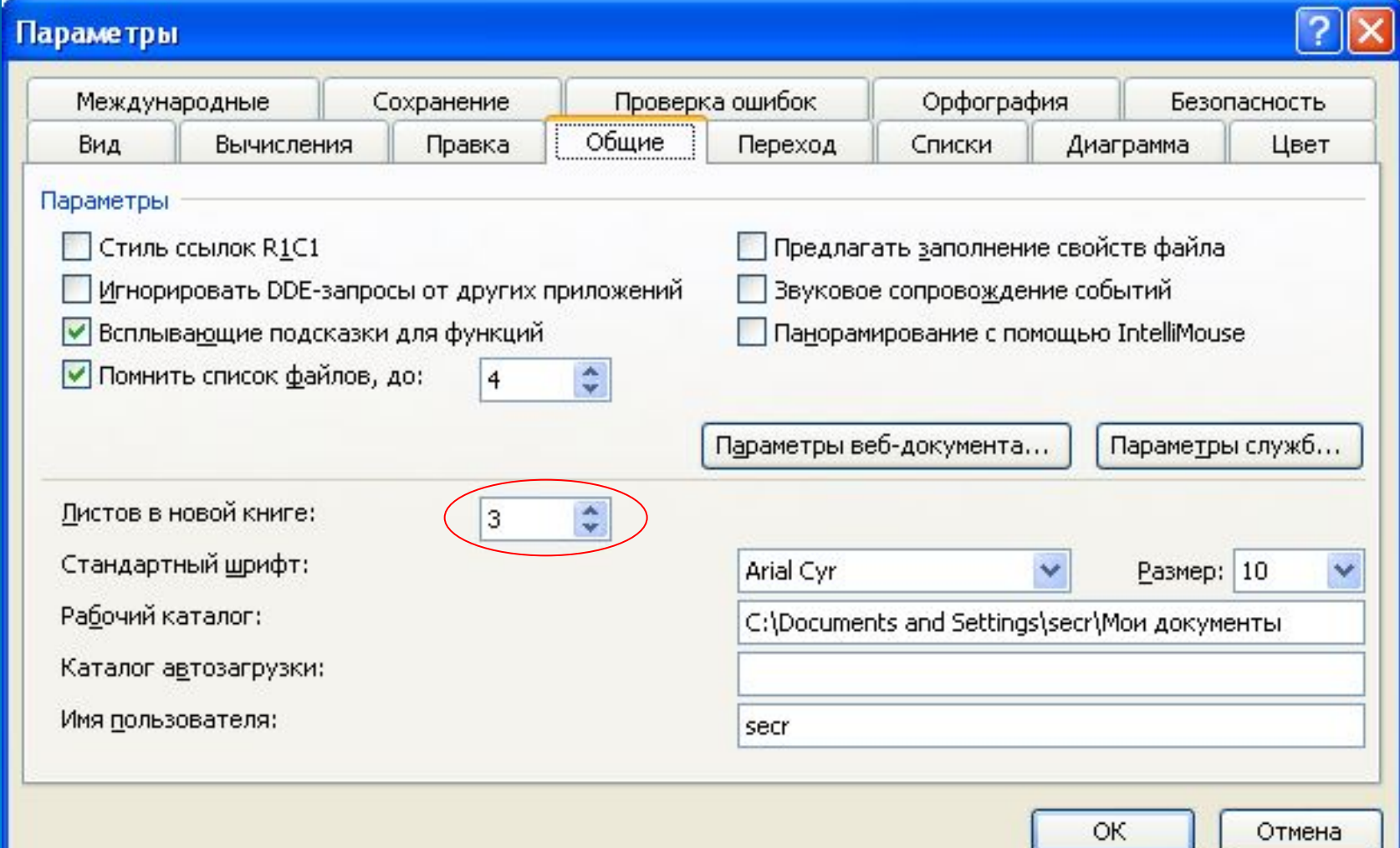

#### Порядок создания рабочей книги Excel

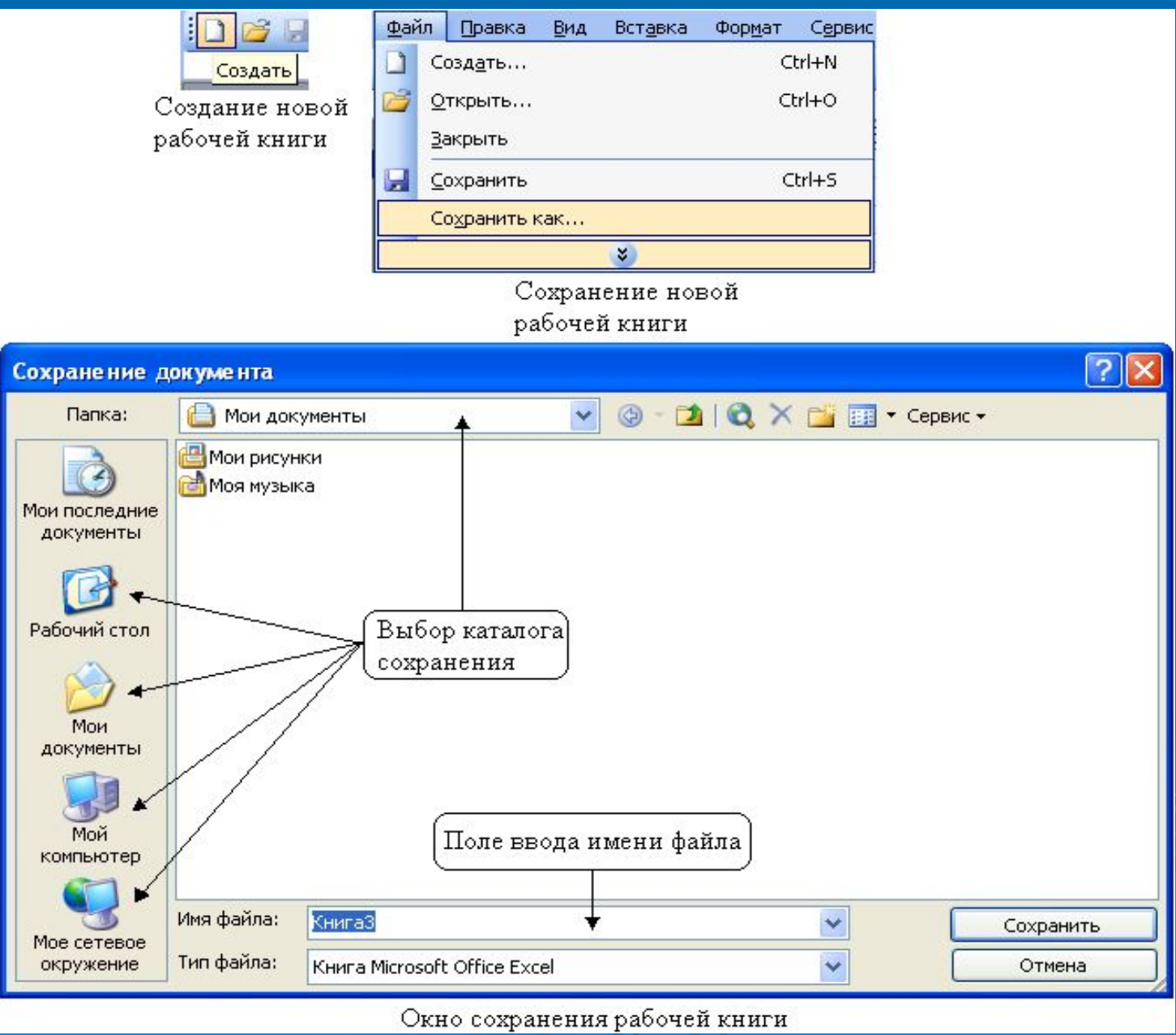

# Выполнение операций с книгами

#### Расположение рабочих книг

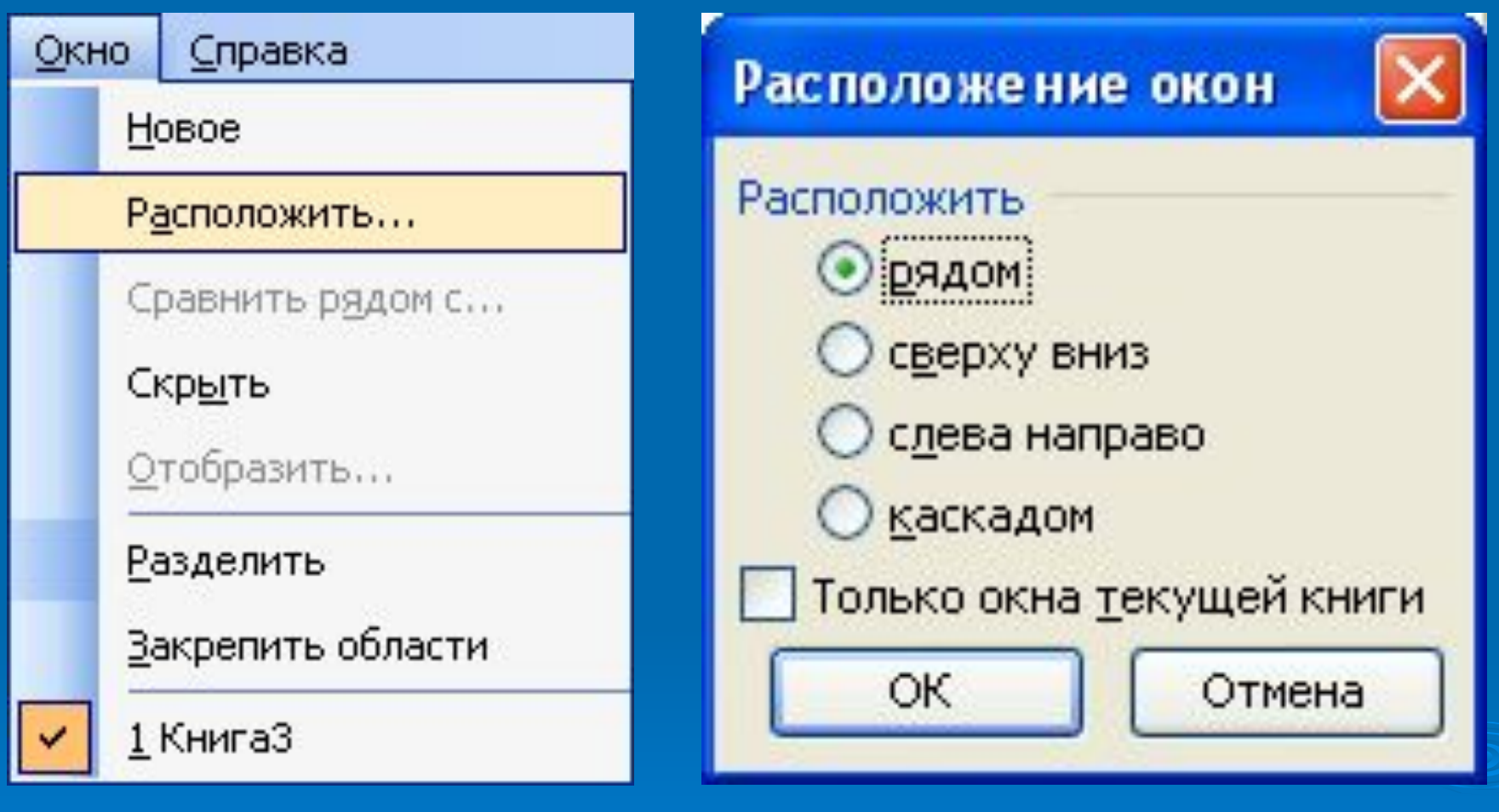

Расположение рабочих книг

Способы расположения рабочих книг

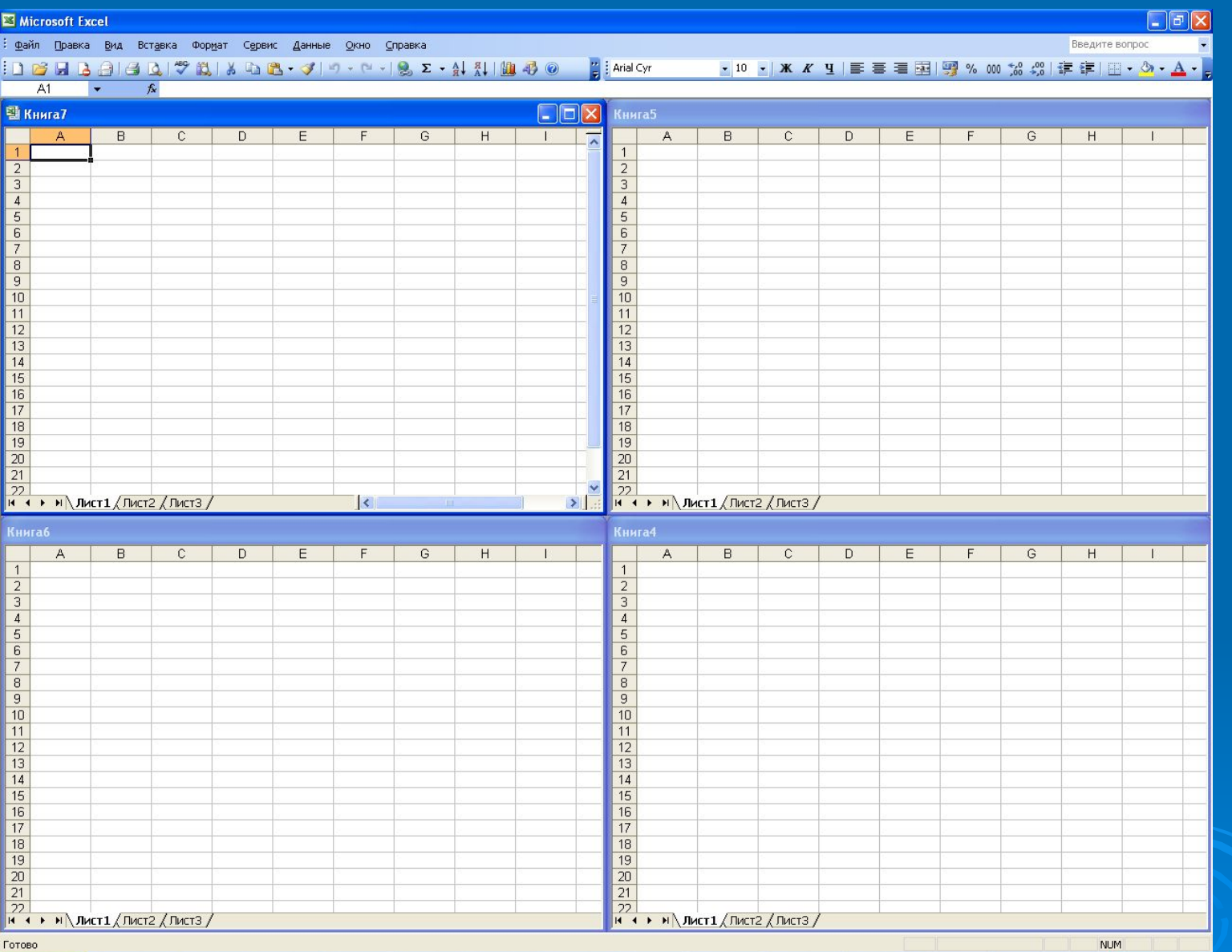

## Добавление нового листа

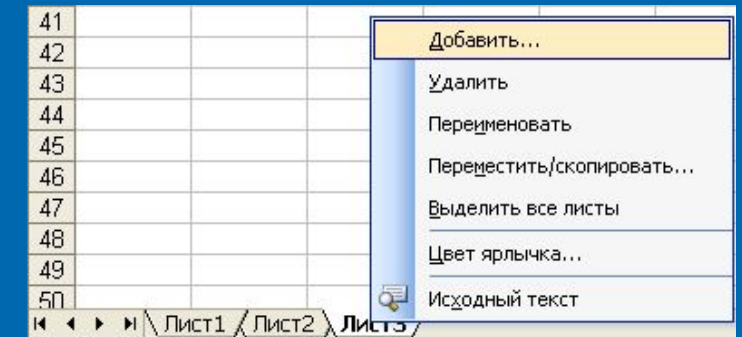

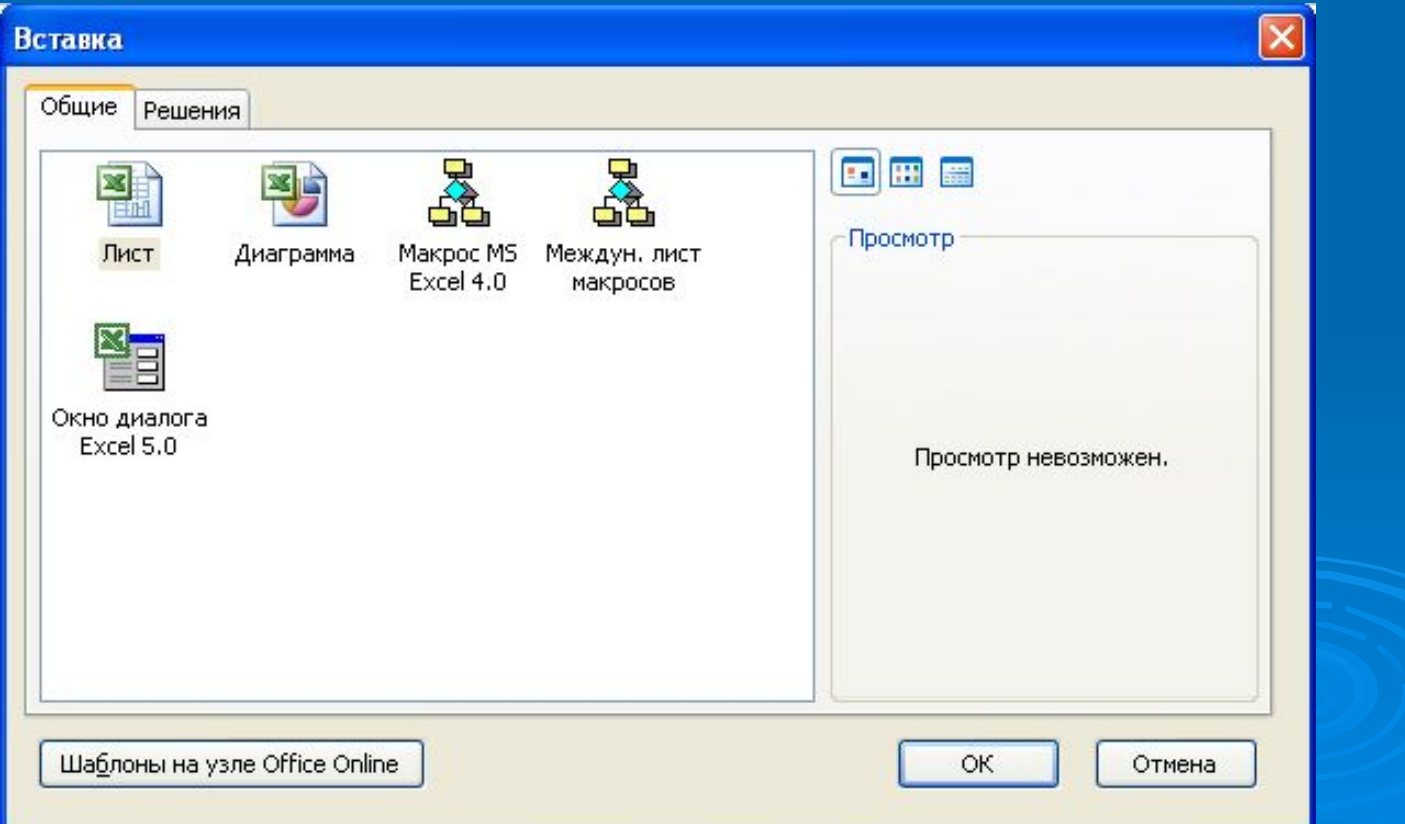

### Установка параметров печати

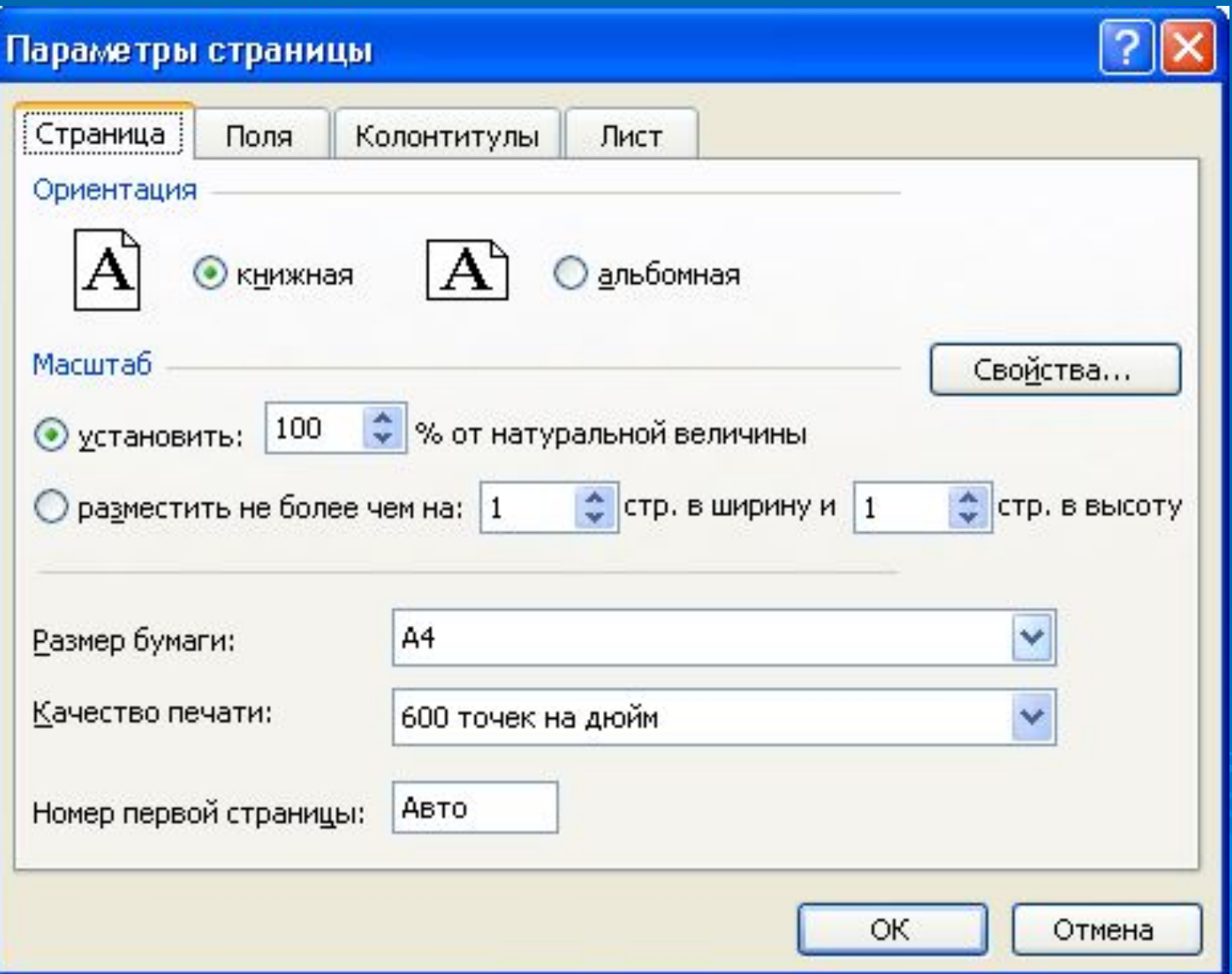

### Диалоговое окно *Печать*

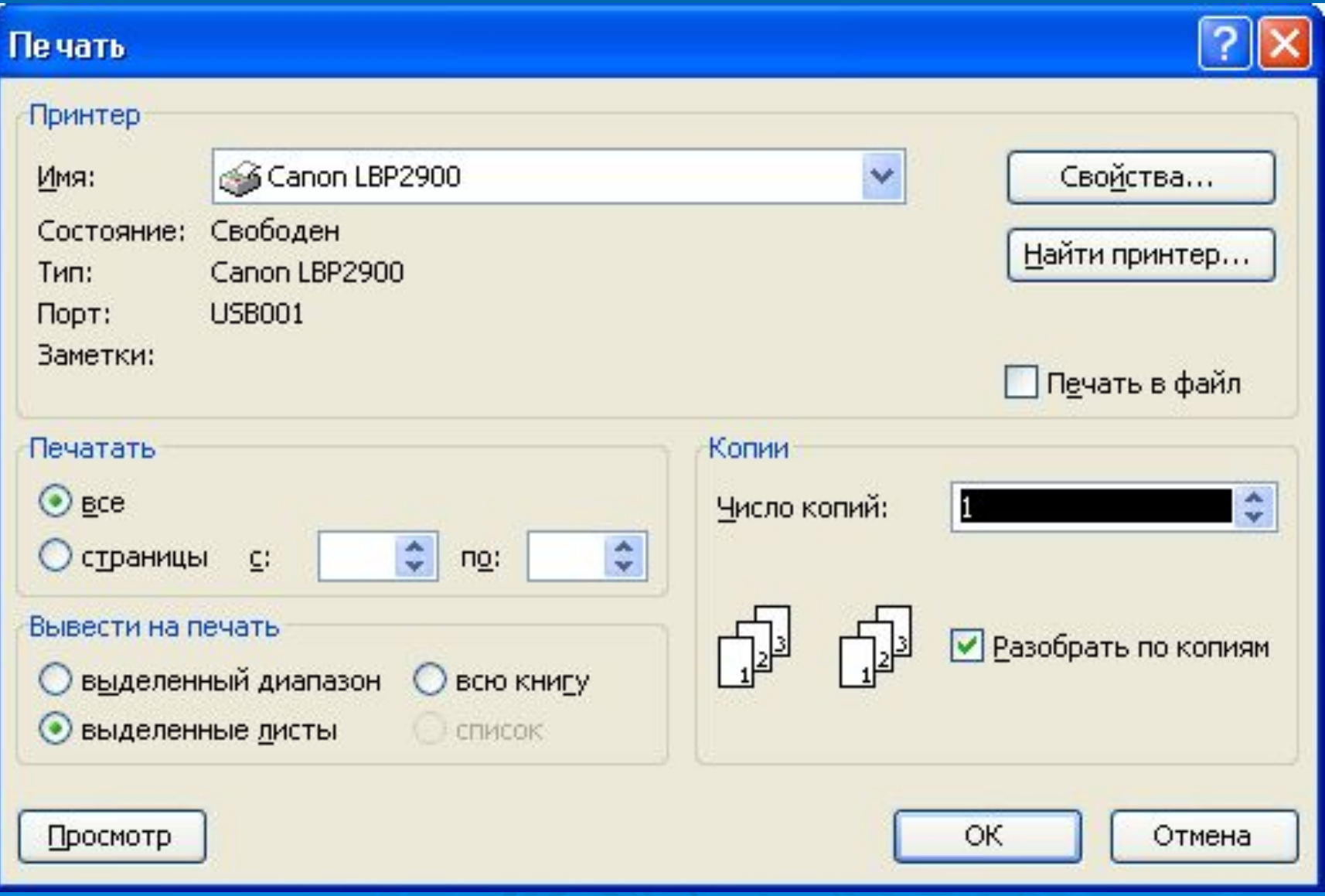

# *Закладка Лист команды Параметры страницы*

#### Параметры страницы

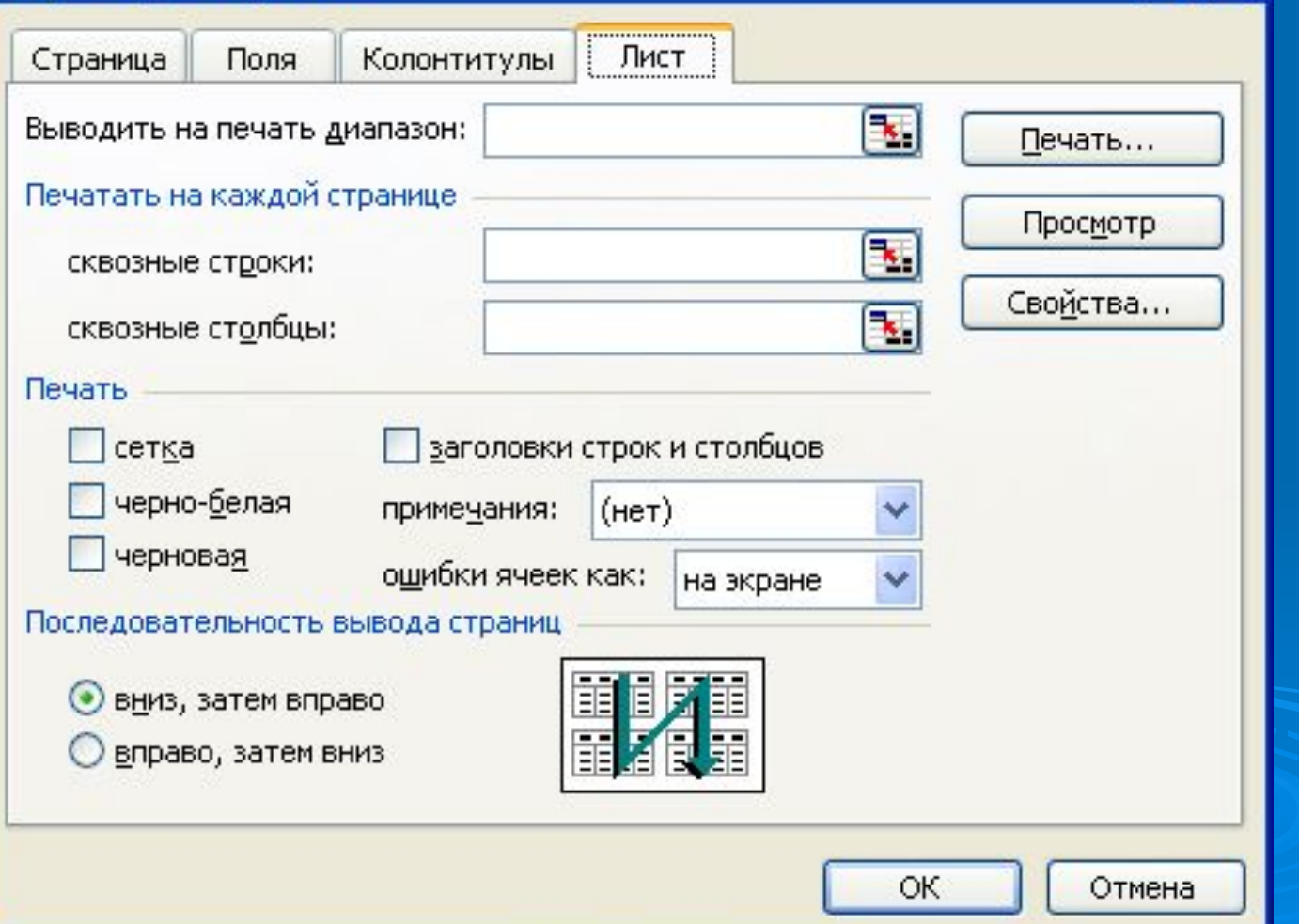